# MIT Java Wordnet Interface (JWI) User's Guide Version 2.4.x

Mark A. Finlayson (markaf@alum.mit.edu)

October 29, 2015

### 1 Purpose of the Software

This MIT Java Wordnet Interface (JWI) is a Java library for interfacing with the Wordnet electronic dictionary. It features API calls to retrieve index words, synsets, and morphological exceptions from the Wordnet data files. It also has calls that allow following lexical and semantic pointers, and contains classes that can perform simple morphological processing. The library has no GUI elements. It allows users to load the Wordnet dictionary completely into memory for extremely fast access, as well as export and load an in-memory dictionary to and from a stream.

JWI is freely available for all purposes, as long as proper acknowledgement is made. Details can be found in the license, which is included at the end of this document. If you wish to cite JWI in your own work, please use the following:

Finlayson, M. A. (2014). Java Libraries for Accessing the Princeton Wordnet: Comparison and Evaluation. In H. Orav, C. Fellbaum, & P. Vossen (Eds.), *Proceedings of the 7th International Global WordNet Conference* (GWC 2014) (pp. 7885). Tartu, Estonia.

### 2 Wordnet Versions Supported

JWI has been tested and works with the following versions of Wordnet.

#### Princeton Wordnet

- Wordnet 3.1 (no access to standoff files; this may be added in a future release)
- Wordnet 3.0 (both full version and database only distrubtion)
- $\bullet$  Wordnet 2.0 and 2.1
- Wordnet 1.7 and 1.71
- Wordnet 1.6 (No access to cousin files or index.gloss file)

#### Stanford Augmented Wordnet

- Wordnet 2.1 + 10k
- Wordnet 2.1 + 20k
- Wordnet 2.1 + 30k
- Wordnet 2.1 + 40k

JWI is not compatible with Wordnet version 1.5. The Stanford Augmented Wordnet versions 400k(cropped) and 400k(all) have errors in their byte-offsets, alphabetical ordering, and adjective satellite markings, and so JWI does not work reliably with them. No version of Wordnet is included with the JWI distribution, and must be downloaded separately.

### 3 Getting Started

The main interface for accessing dictionary data is the edu.mit.jwi.IDictionary interface. The standard implementation of this interface is the edu.mit.jwi.Dictionary class. In the simplest case, where you are using Wordnet with the data files on the same filesystem as your Java program, you can instantiate the Dictionary class with a single argument, a Java URL object that points to the directory where the Wordnet dictionary data files are located.

An example of this can be found in Listing 1, in the form of a Java method testDictionary(). In that method, the first block of three lines (4-6) deals with constructing a URL object that points to the Wordnet data files. In this particular example, the base Wordnet directory is assumed to be stored in a system environment variable called WNHOME. Note that the WNHOME variable points to the root of the Wordnet installation directory and the dictionary data directory "dict" must be appended to this path. This may be different on your system depending on where your Wordnet files are located. The second block of code, two lines long (9-10), constructs an instance of the default Dictionary object, and opens it by calling the open() method. The final block of six lines (13-18) demonstrates searching the dictionary for the first sense of the noun "dog". Listing 2 shows the console output of the method.

```
public void testDictionary() throws IOException {
1
2
       // construct the URL to the Wordnet dictionary directory
3
4
       String wnhome = System.getenv("WNHOME");
       String path = wnhome + File.separator + "dict";
5
       URL url = new URL("file", null, path);
6
7
       // construct the dictionary object and open it
8
       IDictionary dict = new Dictionary(url);
9
       dict.open();
10
11
       // look up first sense of the word "dog"
12
13
       IIndexWord idxWord = dict.getIndexWord("dog", POS.NOUN);
       IWordID wordID = idxWord.getWordIDs().get(0);
14
       IWord word = dict.getWord(wordID);
15
       System.out.println("Id = " + wordID);
16
       System.out.println("Lemma = " + word.getLemma());
17
       System.out.println("Gloss = " + word.getSynset().getGloss());
18
   }
19
```

Listing 1: Basic use of JWI

```
Id = WID-2084071-n-?-dog
Lemma = dog
Gloss = a member of the genus Canis (probably descended from the common wolf) that has been domesticated by man since prehistoric times; occurs in many breeds; "the dog barked all night"
```

Listing 2: Output of the testDictionary() method in Listing 1 (for Wordnet 3.0)

### 4 Loading Wordnet into Memory

JWI 2.2.0 introduced the ability to load a dictionary fully into memory. This begets a substantial performance improvement. To take advantage, use the new edu.mit.jwi.RAMDictionary class, as shown in 3.

```
public void testRAMDictionary(File wnDir) throws Exception {
1
2
       // construct the dictionary object and open it
3
       IRAMDictionary dict = new RAMDictionary(wnDir, ILoadPolicy.NO_LOAD);
4
5
       dict.open();
6
7
       // do something slowly
       trek(dict);
8
9
       // now load into memory
10
       System.out.print("\nLoading Wordnet into memory...");
11
       long t = System.currentTimeMillis();
12
       dict.load(true);
13
       System.out.printf("done (%1d msec)\n", System.currentTimeMillis()-t);
14
15
       // do the same thing again, only faster
16
17
       trek(dict);
18
19
   public void trek(IDictionary dict){
20
21
       int tickNext = 0;
       int tickSize = 20000;
22
       int seen = 0;
23
       System.out.print("Treking across Wordnet");
24
       long t = System.currentTimeMillis();
25
26
       for(POS pos : POS.values())
           for(Iterator < IIndexWord> i = dict.getIndexWordIterator(pos); i.
27
               hasNext(); )
                for(IWordID wid : i.next().getWordIDs()){
28
                    seen += dict.getWord(wid).getSynset().getWords().size();
29
30
                    if(seen > tickNext){
                        System.out.print('.');
31
32
                        tickNext = seen + tickSize;
                    }
33
                }
34
       System.out.printf("done (%1d msec)\n", System.currentTimeMillis()-t);
35
36
       System.out.println("In my trek I saw " + seen + " words");
   }
37
```

Listing 3: Using JWI completely in-memory

Listing 4: Output of the testRAMDictionary() method in Listing 3 (for Wordnet 3.0)

### 5 Loading Wordnet from a Stream

JWI 2.4.0 introduced the ability to export an in-memory dictionary image to a stream, and load it back from a stream. This means that you can save a whole in-memory dictionary instance as a single file (pointed to by a file handle or URL), and then restore it This is especially useful for sandboxed environments where access to the local file system is restricted. Code demonstrating how to take advantage of this feature is shown in Listing 5.

```
public void demonstrateExportAndLoad(File wnDir) throws IOException {
1
2
3
       // load RAM dictionary data into memory
       System.out.print("Loading dictionary data...");
4
       long t = System.currentTimeMillis();
5
       IRAMDictionary ramDict = new RAMDictionary(wnDir);
6
7
       ramDict.setLoadPolicy(ILoadPolicy.IMMEDIATE_LOAD);
8
       ramDict.open();
9
       t = System.currentTimeMillis()-t;
10
       System.out.printf("done (%1d sec)\n", t/1000);
11
       // we will store our exported Wordnet data here
12
       File exFile = File.createTempFile("JWI_Export_", ".wn");
13
       exFile.deleteOnExit();
14
15
       // export in-memory data
16
       System.out.print("Exporting dictionary data...");
17
       t = System.currentTimeMillis();
18
       ramDict.export(new FileOutputStream(exFile));
19
       ramDict.close();
20
       t = System.currentTimeMillis()-t;
21
22
       System.out.printf("done (%1d sec)\n", t/1000);
23
24
       // take a look at the file
       System.out.printf("Export is %1d MB\n", exFile.length()/1048576);
25
26
       // load RAM dictionary data
27
       System.out.print("Loading from exported data...");
28
29
       t = System.currentTimeMillis();
       ramDict = new RAMDictionary(exFile);
30
       ramDict.open();
31
       t = System.currentTimeMillis()-t;
32
       System.out.printf("done (%1d sec)\n", t/1000);
33
34
35
       trek(ramDict);
   }
36
```

Listing 5: Exporting an in-memory JWI Dictionary to a stream

```
Loading dictionary data...done (6 sec)
Exporting dictionary data...done (27 sec)
Export is 26 MB
Loading from exported data...done (8 sec)
Treking across Wordnet.......done (184 msec)
In my trek I saw 522858 words
```

Listing 6: Output of the demonstrateExportAndLoad() method in Listing 5 (for Wordnet 3.0)

### 6 Frequently Asked Questions

# 6.1 Which implementation of IDictionary should I use? Do I need to use RAMDictionary?

Most will not need the performance edge that comes from loading all of Wordnet into memory. JWI is already pretty fast. The standard edu.mit.jwi.Dictionary class, pointing to a local directory containing the Wordnet files, will do for most. If you're worried about wasted computations, increase the cache size. For most, the inconvenience inherent in waiting five or ten seconds for Wordnet to do a blocking load, or the slowdown of the whole application during a non-blocking load, or having to remember to set the heap size correctly, will be more of a hassle than just using the on-disk implementation.

### 6.2 I'm using RAMDictionary and I'm getting an OutOfMemoryError. What do I do?

Wordnet is large, and usually won't fit into the standard heap on most 32-bit JVMs. You need to increase your heap size. On the Sun JVM, this involves the command line flag ¬Xmx along with a larger-than-normal heap size, say, 500 MB or 1 GB.

#### 6.3 Why doesn't JWI return a word I know is in Wordnet?

The IDictionary interface contract states that you must pass in the root form of the word you are looking for. If you pass in a plural form of a noun (such as "dogs" instead of "dog"), or a non-base form of verb ("running" instead of "run"), it won't give you back the right objects. Use the edu.mit.jwi.morph.WordnetStemmer class to obtain root forms for words, before passing them to the dictionary for lookup.

### 6.4 How do I retrieve the synonyms of a word?

Each meaning, or *synset*, in Wordnet has multiple lexical forms or collocations associated with it. The meaning of the word dog implied in sentence "My dog Fido barks," has three: *dog*, *domestic\_dog*, and *Canis\_familiaris*. To obtain this list, we must first get a handle to the ISynset object for that meaning. Then, we can get the graphical forms by iterating over all the IWord objects associated with that synset. Java code that does this is shown in Listing 7.

```
public void getSynonyms(IDictionary dict){
1
2
3
       // look up first sense of the word "dog"
       IIndexWord idxWord = dict.getIndexWord("dog", POS.NOUN);
4
       IWordID wordID = idxWord.getWordIDs().get(0); // 1st meaning
5
       IWord word = dict.getWord(wordID);
6
7
       ISynset synset = word.getSynset();
8
       // iterate over words associated with the synset
9
       for(IWord w : synset.getWords())
10
           System.out.println(w.getLemma());
11
   }
```

Listing 7: Retrieving the synonyms of the first meaning of the word "dog"

```
dog
domestic_dog
Canis_familiaris
```

Listing 8: Output of the getSynonyms() method in Listing 7 (for Wordnet 3.0)

#### 6.5 How do I retrieve the hypernyms of a word?

Each synset is connected to other synsets by semantic pointers. One of the most prevalent of these is the *Hypernym* pointer, which points from a meaning to other meanings that are "more general" in some fashion; these are called hypernyms. The sense of dog used in the previous example has a two hypernyms: the subset of mammals that are closely related to dogs, such as wolves or jackals (this Synset has synonyms *canine* and *canid*), and the set of domesticated animals (with synonyms *domestic\_animal* and *domesticated\_animal*). To obtain these synsets, we must first get a handle to the ISynset object for the meaning for dog. Then, we can retrieve the hypernym synsets via the getRelatedSynsets(IPointerType) method. Java code that does this is shown in Listing 9.

```
public void getHypernyms(IDictionary dict){
1
2
3
       // get the synset
       IIndexWord idxWord = dict.getIndexWord("dog", POS.NOUN);
4
       IWordID wordID = idxWord.getWordIDs().get(0); // 1st meaning
5
6
       IWord word = dict.getWord(wordID);
7
       ISynset synset = word.getSynset();
8
       // get the hypernyms
9
       List < ISynsetID > hypernyms =
10
            synset.getRelatedSynsets(Pointer.HYPERNYM);
11
12
13
       // print out each hypernyms id and synonyms
14
       List < IWord > words;
       for(ISynsetID sid : hypernyms){
15
            words = dict.getSynset(sid).getWords();
16
            System.out.print(sid + " {");
17
            for(Iterator < IWord > i = words.iterator(); i.hasNext();){
18
19
                System.out.print(i.next().getLemma());
20
                if(i.hasNext())
                    System.out.print(", ");
21
            }
22
23
            System.out.println("}");
       }
24
25
   }
```

Listing 9: Retrieving the hypernums of the word "dog"

```
SID-2083346-n {canine, canid}
SID-1317541-n {domestic_animal, domesticated_animal}
```

Listing 10: Output of the getHypernyms() method in Listing 9 (for Wordnet 3.0)

### 6.6 Why doesn't JWI have a pointer from item X to item Y that I know is in Wordnet?

For this, the problem is usually that you are trying to retrieve ISynset objects via lexical pointers, or IWord objects via semantic pointers. The key difference between the two is that semantic pointers are between synsets (i.e., meanings, such as the domesticated animal meaning captured in {dog, domestic\_dog, canis\_familiaris}), and lexical pointers are between word forms (e.g., the dog word form of the above meaning only). To retrieve semantic pointers, one uses the ISynset\_getRelatedSynsets(IPointer) method, and to retrieve lexical pointers, one should use the IWord\_getRelatedWords(IPointer) method. If you pass a lexical pointer (say DERIVED) to the getRelatedSynsets method, you won't get anything back.

These two types of pointers are not well distinguished in the Wordnet documentation. Figure 1 diagrams the relationship. As can be seen, in JWI lexical pointers are found only between IWord objects, and semantic pointers are found only between ISynset objects. There are no pointers that connect a word to a synset. Thus, you can only find hypernyms of synsets, and you can only find derived forms of words.

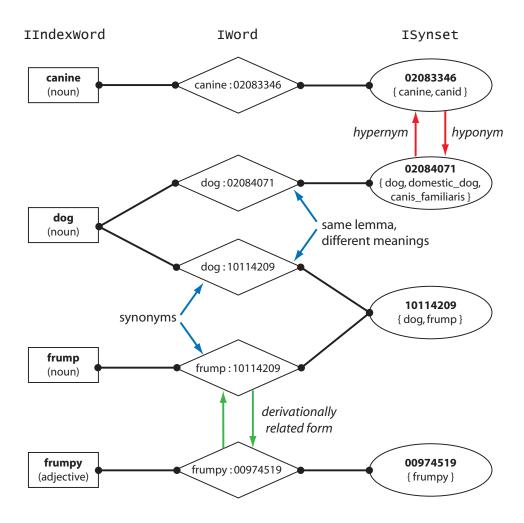

Figure 1: The structure of Wordnet: index words, words, synsets, synonyms, lexical pointers (green arrows) and semantic pointers (red arrows) (for Wordnet 3.0)

#### 6.7 How do I know which pointers are lexical and which are semantic?

Unfortunately, the Wordnet documentation doesn't give much hint about which pointers are used as lexical pointers, which are used as semantic pointers, and which as both. Fortunately for those seeking an answer to this question, I wrote some code that sifts through Wordnet and counts the instances of each. Those numbers for Wordnet 3.0 are found in Table 1. The counts for the Wordnet 2.0 and 2.1 are similar, and the separation of lexical and semantic pointers between lexical and semantic is exactly the same, with the exception that Wordnet 2.0 uses REGION and REGION\_MEMBER types only as semantic pointers.

| Pointer        | Lexical | Semantic | Total  | Both? |
|----------------|---------|----------|--------|-------|
| ALSO_SEE       | 580     | 2692     | 3272   | Yes   |
| ANTONYM        | 7979    | -        | 7979   | -     |
| ATTRIBUTE      | -       | 1278     | 1278   | -     |
| CAUSE          | -       | 220      | 220    | -     |
| DERIVED        | 74714   | -        | 74714  | -     |
| $DERIVED\_ADJ$ | 3222    | -        | 3222   | -     |
| ENTAILMENT     | -       | 408      | 408    | -     |
| $HOLONYM\_MEM$ | -       | 12293    | 12293  | -     |
| HOLONYM_PRT    | -       | 9097     | 9097   | -     |
| $HOLONYM\_SUB$ | -       | 797      | 797    | -     |
| HYPERNYM       | -       | 89089    | 89089  | -     |
| HYPERNYM_IN    | -       | 8577     | 8577   | -     |
| HYPONYM        | -       | 89089    | 89089  | -     |
| HYPONYM_INS    | _       | 8577     | 8577   | -     |
| MERONYM_MEM    | _       | 12293    | 12293  | -     |
| MERONYM_PRT    | _       | 9097     | 9097   | -     |
| MERONYM_SUB    | -       | 797      | 797    | -     |
| PARTICIPLE     | 73      | -        | 73     | -     |
| PERTAINYM      | 4799    | -        | 4799   | -     |
| REGION         | 15      | 1345     | 1360   | Yes   |
| REGION_MEM     | 15      | 1345     | 1360   | Yes   |
| $SIMILAR_TO$   | _       | 21386    | 21386  | -     |
| TOPIC          | 11      | 6643     | 6654   | Yes   |
| TOPIC_MEM      | 11      | 6643     | 6654   | Yes   |
| USAGE          | 409     | 967      | 1376   | Yes   |
| $USAGE\_MEM$   | 409     | 967      | 1376   | Yes   |
| VERB_GROUP     | 2       | 1748     | 1750   | Yes   |
| Total          | 92239   | 285348   | 377587 |       |

Table 1: Counts of Lexical and Semantic Pointers (for Wordnet 3.0)

#### 6.8 Can JWI load itself completely into memory?

Yes, JWI has the ability, as of version 2.2.0, to load itself completely into memory. For the cost of several hundred megabytes of memory, you get a significant speedup. See the edu.mit.jwi.RAMDictionary class.

### 6.9 Who do the following messages that are following printed to System.err mean?

1229375196772 - Error on direct access in verb data file: check CR/LF endings

The Wordnet .data files (i.e., the four files that either start or end with data, e.g., noun.data, verb.data, etc.) are indexed by byte offset. The line endings in the files are indicated in the standard UNIX way, by a single linefeed (LF) character, often written as "\n". In contrast, the standard linefeed on Windows systems is a carriage-return character followed by a linefeed (CR/LF), often written "\r\n". Some archive extraction programs automatically convert LF linefeeds to CR/LF linefeeds, especially if you're on a Windows system. If this was done, the Wordnet data files will have an extra character at the end of each line, and the byte offsets will no longer index to the right places. As of JWI 2.1.5, there is a check for this, where the above error prints. The error doesn't prevent JWI from running, but it does cause a reduction in performance. I recommend you re-extract your data files from the Wordnet archive, making sure you have the option to automatically convert line endings unchecked. For example, in WinZip 9, there is option under Configuration — Miscellaneous called "TAR smart CR/LF conversion". Make sure it is unchecked when extracting the wordnet files.

#### 6.10 Why are all my ISynset objects null?

See the answer to Question 6.9. In versions of JWI before 2.1.5, there was no check for corrupted line endings in the data files, and the symptom is no errors except null synset objects.

## 6.11 Why does the Dictionary.getExceptionIterator method throw a NullPointerException?

This happens when using JWI 2.2.3 or earlier on the "database only" distribution of Wordnet that was released for version 3.0. Princeton did not include the exception files in that distrubtion, which causes the getExceptionIterator method to throw an exception. The solution is to either upgrade JWI 2.2.4 or later; copy the exception files from another download of Wordnet; or create empty exception files in your wordnet data directory with the names adj.exc, adv.exc, noun.exc, and verb.exc.

#### 6.12 How do I license JWI for commercial use?

As of version 2.2.2, JWI is free to use for all purposes, as long as proper copyright acknowledgment is made. No special license is needed for commercial use.

# 6.13 How do I report a bug / request a feature / heap praise upon you for making such cool software?

If you find a bug, have a feature request, or wish to send your praises, please contact me via my permanent email forwarding address markaf@alum.mit.edu.

#### 7 License

The following is the full text of the MIT Java Wordnet Interface license.

Copyright (c) 2007-2015 Mark A. Finlayson

All rights reserved

This program and the accompanying materials are made available under the terms of this license. Contact markaf@alum.mit.edu for further details.

The following constitutes the JWI License. It is identical to the Creative Commons Attribution Version 4.0 International Public License, which can be found

http://creativecommons.org/licenses/by/4.0/legalcode

Creative Commons Attribution 4.0 International Public License

By exercising the Licensed Rights (defined below), You accept and agree to be bound by the terms and conditions of this Creative Commons Attribution 4.0 International Public License ("Public License"). To the extent this Public License may be interpreted as a contract, You are granted the Licensed Rights in consideration of Your acceptance of these terms and conditions, and the Licensor grants You such rights in consideration of benefits the Licensor receives from making the Licensed Material available under these terms and conditions.

Section 1 Definitions.

1.a. Adapted Material means material subject to Copyright and Similar Rights that is derived from or based upon the Licensed Material and in which the Licensed Material is translated, altered, arranged, transformed, or otherwise modified in a manner requiring permission under the Copyright and Similar Rights held by the Licensor. For purposes of this Public License, where the Licensed Material is a musical work, performance, or sound recording, Adapted Material is always produced where the Licensed Material is synched in timed relation with a moving image.

1.b. Adapter's License means the license You apply to Your Copyright and Similar Rights in Your contributions to Adapted Material in accordance with the terms and conditions of this Public License.

1.c. Copyright and Similar Rights means copyright and/or similar rights closely related to copyright including, without limitation, performance, broadcast, sound recording, and Sui Generis Database Rights, without regard to how the rights are labeled or categorized. For purposes of this Public License, the rights specified in Section 2(b)(1)-(2) are not Copyright and Similar Rights.

1.d. Effective Technological Measures means those measures that, in the absence of proper authority, may not be circumvented under laws fulfilling obligations under Article 11 of the WIPO Copyright Treaty adopted on December 20, 1996, and/or similar international agreements.

1.e. Exceptions and Limitations means fair use, fair dealing, and/or any other exception or limitation to Copyright and Similar Rights that applies to Your use of the Licensed Material.

1.f. Licensed Material means the artistic or literary work, database, or other material to which the Licensor applied this Public License.

1.g. Licensed Rights means the rights granted to You subject to the terms and conditions of this Public License, which are limited to all Copyright and Similar Rights that apply to Your use of the Licensed Material and that the Licensor has authority to license.

1.h. Licensor means the individual(s) or entity(ies) granting rights under this Public License.

1.i. Share means to provide material to the public by any means or process that requires permission under the Licensed Rights, such as reproduction, public display, public performance, distribution, dissemination, communication, or importation, and to make material available to the public including in ways that members of the public may access the material from a place and at a time individually chosen by them.

1.j. Sui Generis Database Rights means rights other than copyright resulting from Directive 96/9/EC of the European Parliament and of the Council of 11 March 1996 on the legal protection of databases, as amended and/or succeeded, as well as other essentially equivalent rights anywhere in the world.

1.k. You means the individual or entity exercising the Licensed Rights under this Public License. Your has a corresponding meaning.

Section 2 Scope.

2.a. License grant.

2.a.1. Subject to the terms and conditions of this Public License, the Licensor hereby grants You a worldwide, royalty-free, non-sublicensable, non-exclusive, irrevocable license to exercise the Licensed Rights in the Licensed Material to:

2.a.1.A. reproduce and Share the Licensed Material, in whole or in part; and

2.a.1.B. produce, reproduce, and Share Adapted Material.

2.a.2. Exceptions and Limitations. For the avoidance of doubt, where Exceptions and Limitations apply to Your use, this Public License does not apply, and You do not need to comply with its terms and conditions.

2.a.3. Term. The term of this Public License is specified in Section 6(a).

2.a.4. Media and formats; technical modifications allowed. The Licensor authorizes You to exercise the Licensed Rights in all media and formats whether now known or hereafter created, and to make technical modifications necessary to do so. The Licensor waives and/or agrees not to assert any right or authority to forbid You from making technical modifications necessary to exercise the Licensed Rights, including technical modifications necessary to circumvent Effective Technological Measures. For purposes of this Public License, simply making modifications authorized by this Section 2(a)(4) never produces Adapted Material.

2.a.5. Downstream recipients

2.a.5.A. Offer from the Licensor Licensed Material. Every recipient of the Licensed Material automatically receives an offer from the Licensor to exercise the Licensed Rights under the terms and conditions of this Public License.

2.a.5.B. No downstream restrictions. You may not offer or impose any additional or different terms or conditions on, or apply any Effective Technological Measures to, the Licensed Material if doing so restricts exercise of the Licensed Rights by any recipient of the Licensed Material.

2.a.6. No endorsement. Nothing in this Public License constitutes or may be construed as permission to assert or imply that You are, or that Your use of the Licensed Material is, connected with, or sponsored, endorsed, or granted official status by, the Licensor or others designated to receive attribution as provided in Section 3(a)(1)(A)(i).

2.b. Other rights

2.b.1. Moral rights, such as the right of integrity, are not licensed under this Public License, nor are publicity, privacy, and/or other similar personality rights; however, to the extent possible, the Licensor waives and/or agrees not to assert any such rights held by the Licensor to the limited extent necessary to allow You to exercise the Licensed Rights, but not otherwise.

2.b.2. Patent and trademark rights are not licensed under this Public License

2.b.3. To the extent possible, the Licensor waives any right to collect royalties from You for the exercise of the Licensed Rights, whether directly or through a collecting society under any voluntary or waivable statutory or compulsory licensing scheme. In all other cases the Licensor expressly reserves any right to collect such royalties.

Section 3 License Conditions.

Your exercise of the Licensed Rights is expressly made subject to the following conditions.

- 3.a. Attribution.
- 3.a.1. If You Share the Licensed Material (including in modified form), You must:
- 3.a.1.A. retain the following if it is supplied by the Licensor with the Licensed Material:
- 3.a.1.A.i. identification of the creator(s) of the Licensed Material and any others designated to receive attribution, in any reasonable manner requested by the Licensor (including by pseudonym if designated);
- 3.a.1.A.ii. a copyright notice;
- 3.a.1.A.iii. a notice that refers to this Public License;
- 3.a.1.A.iv. a notice that refers to the disclaimer of warranties;
- 3.a.1.A.v. a URI or hyperlink to the Licensed Material to the extent reasonably practicable;
- 3.a.1.B. indicate if You modified the Licensed Material and retain an indication of any previous modifications; and
- 3.a.1.C. indicate the Licensed Material is licensed under this Public License, and include the text of, or the URI or hyperlink to, this Public License.
- 3.a.2. You may satisfy the conditions in Section 3(a)(1) in any reasonable manner based on the medium, means, and context in which You Share the Licensed Material. For example, it may be reasonable to satisfy the conditions by providing a URI or hyperlink to a resource that includes the required information.
- 3.a.3. If requested by the Licensor, You must remove any of the information required by Section 3(a)(1)(A) to the extent reasonably practicable.
- 3.a.4. If You Share Adapted Material You produce, the Adapter's License You apply must not prevent recipients of the Adapted Material from complying with this Public License.
- Section 4 Sui Generis Database Rights.

Where the Licensed Rights include Sui Generis Database Rights that apply to Your use of the Licensed Material:

- 4.a. for the avoidance of doubt, Section 2(a)(1) grants You the right to extract, reuse, reproduce, and Share all or a substantial portion of the contents of the database;
- 4.b. if You include all or a substantial portion of the database contents in a database in which You have Sui Generis Database Rights, then the database in which You have Sui Generis Database Rights (but not its individual contents) is Adapted Material; and
- 4.c. You must comply with the conditions in Section 3(a) if You Share all or a substantial portion of the contents of the database

For the avoidance of doubt, this Section 4 supplements and does not replace Your obligations under this Public License where the Licensed Rights include other Copyright and Similar Rights.

Section 5 Disclaimer of Warranties and Limitation of Liability.

- 5.a. Unless otherwise separately undertaken by the Licensor, to the extent possible, the Licensor offers the Licensed Material as-is and as-available, and makes no representations or warranties of any kind concerning the Licensed Material, whether express, implied, statutory, or other. This includes, without limitation, warranties of title, merchantability, fitness for a particular purpose, non-infringement, absence of latent or other defects, accuracy, or the presence or absence of errors, whether or not known or discoverable. Where disclaimers of warranties are not allowed in full or in part, this disclaimer may not apply to You.
- 5.b. To the extent possible, in no event will the Licensor be liable to You on any legal theory (including, without limitation, negligence) or otherwise for any direct, special, indirect, incidental, consequential, punitive, exemplary, or other losses, costs, expenses, or damages arising out of this Public License or use of the Licensed Material, even if the Licensor has been advised of the possibility of such losses, costs, expenses, or damages. Where a limitation of liability is not allowed in full or in part, this limitation may not apply to You.
- 5.c. The disclaimer of warranties and limitation of liability provided above shall be interpreted in a manner that, to the extent possible, most closely approximates an absolute disclaimer and waiver of all liability.

Section 6 Term and Termination.

- 6.a. This Public License applies for the term of the Copyright and Similar Rights licensed here. However, if You fail to comply with this Public License, then Your rights under this Public License terminate automatically.
- 6.b. Where Your right to use the Licensed Material has terminated under Section 6(a), it reinstates:
- 6.b.1. automatically as of the date the violation is cured, provided it is cured within 30 days of Your discovery of the violation; or
- 6.b.2. upon express reinstatement by the Licensor.

For the avoidance of doubt, this Section 6(b) does not affect any right the Licensor may have to seek remedies for Your violations of this Public License.

- 6.c. For the avoidance of doubt, the Licensor may also offer the Licensed Material under separate terms or conditions or stop distributing the Licensed Material at any time; however, doing so will not terminate this Public License.
- 6.d. Sections 1, 5, 6, 7, and 8 survive termination of this Public License.
- Section 7 Other Terms and Conditions.
- 7.a. The Licensor shall not be bound by any additional or different terms or conditions communicated by You unless expressly agreed.
- 7.b. Any arrangements, understandings, or agreements regarding the Licensed Material not stated herein are separate from and independent of the terms and conditions of this Public License.

Section 8 Interpretation.

- 8.a. For the avoidance of doubt, this Public License does not, and shall not be interpreted to, reduce, limit, restrict, or impose conditions on any use of the Licensed Material that could lawfully be made without permission under this Public License.
- 8.b. To the extent possible, if any provision of this Public License is deemed unenforceable, it shall be automatically reformed to the minimum extent necessary to make it enforceable. If the provision cannot be reformed, it shall be severed from this Public License without affecting the enforceability of the remaining terms and conditions.
- 8.c. No term or condition of this Public License will be waived and no failure to comply consented to unless expressly agreed to by the Licensor.
- d. Nothing in this Public License constitutes or may be interpreted as a limitation upon, or waiver of, any privileges and immunities that apply to the Licensor or You, including from the legal processes of any jurisdiction or authority.